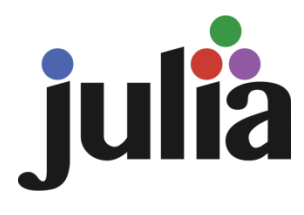

# Υπολογισμός του γινομένου A T ∙A∙A<sup>T</sup> με τη γλώσσα Julia

#### Και σύγκριση με την Python

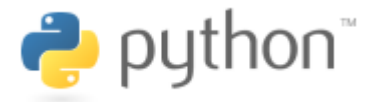

# Μέρη της παρουσίασης

1. Σύγκριση των δύο μεθόδων υπολογισμού: (Α<sup>Τ</sup>·Α)∙Α<sup>Τ</sup> και Α<sup>Τ</sup>·(Α·Α<sup>Τ</sup>)

(*αξιοποιώντας κατάλληλα εργαλεία που προσφέρει η Julia)*

2. Υλοποίηση των δύο μεθόδων υπολογισμού και στην Python, ώστε να συγκριθούν οι χρόνοι εκτέλεσης των δύο γλωσσών.

### ΜΕΡΟΣ 1

#### Σύγκριση των Μεθόδων Υπολογισμού

# Σύγκριση σε θεωρητικό επίπεδο: Λόγοι

• Λόγος υπολογιστικής πολυπλοκότητας (Μ1/Μ2):

$$
\frac{2n_1n_2^2}{2n_1^2n_2} = \frac{n_2}{n_1}
$$

• Λόγος απαιτούμενων θέσεων μνήμης (Μ1/Μ2):

$$
\frac{(n_1 + n_2) \cdot n_2}{(n_1 + n_2) \cdot n_1} = \frac{n_2}{n_1}
$$

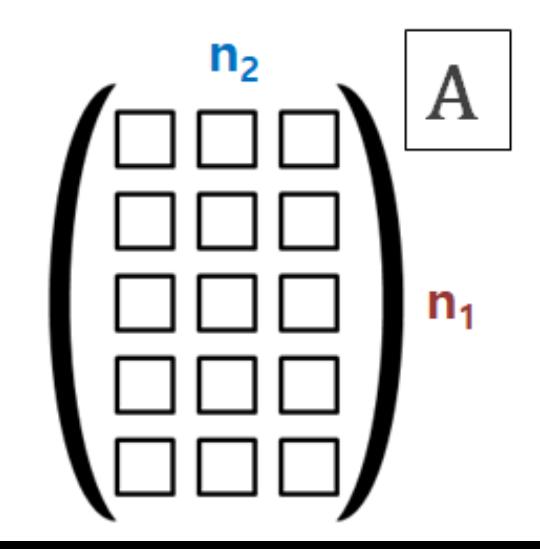

# Σύγκριση σε θεωρητικό επίπεδο: Λόγοι

• Λόγος υπολογιστικής πολυπλοκότητας (Μ1/Μ2):

$$
\frac{2n_1n_2^2}{2n_1^2n_2} = \frac{n_2}{n_1}
$$

• Λόγος απαιτούμενων θέσεων μνήμης (Μ1/Μ2):

$$
\frac{(n_1 + n_2) \cdot n_2}{(n_1 + n_2) \cdot n_1} = \frac{n_2}{n_1}
$$

**Συμπέρασμα**: Περιμένουμε και ο χρόνος εκτέλεσης να εξαρτάται από το *σχήμα* του πίνακα Α

function M1(A)

 $B = (A' * A) * A'$ 

return

end

function M2(A)

 $B = A'^{*}(A^*A')$ 

return

end

function M1(A)

 $B = (A^{\prime*}A)^*A'$ 

return

function time\_M1(A) @btime M1(\$A) end

end

function M2(A)  $B = A'^{*}(A^*A')$ 

return

end

function time\_M2(A) @btime M2(\$A) end

function M1(A)

 $B = (A' * A) * A'$ 

return

end

using BenchmarkTools

function time\_M1(A)

@btime M1(\$A)

end

function M2(A)  $B = A'^{*}(A^*A')$ return

end

using BenchmarkTools

function time\_M2(A)

@btime M2(\$A)

end

function M1(A)

 $B = (A^*A)^*A'$ 

return

end

using BenchmarkTools

function time  $M1(A)$ 

@btime M1(\$A)

end

function M2(A)  $B = A'^{*}(A^*A')$ return end

using BenchmarkTools

function time\_M2(A)

```
@btime M2($A)
```
end

496.231 ms (6 allocations: 763.40 MiB)

# Διαφορετικά σχήματα του πίνακα

```
function P_1(n, m)
s = n * 10^nA = [Float64(i) for i in range(-s/2+1, s/2)]for i = 0: m-1
     A = reshape(A, n*10^i, 10^i, m-i))println(n*10^i, 'x', 10^(m-i))
     time_M1(A)
     time_M2(A)
     println("----------")
     A = reshape(A, 10^(i+1), n*10^(m-i-1))println(10^(i+1), 'x', n*10^(m-i-1))
     time M1(A)
     time_M2(A)
     println("----------")
     end
end
```
# Διαφορετικά σχήματα του πίνακα

```
function P_1(n, m)s = n*10<sup>^</sup>mA = [Float64(i) for i in range(-s/2+1, s/2)]for i = 0: m-1
     A = reshape(A, n*10^i, 10^i(m-i))println(n*10^i, 'x', 10^(m-i))
     time M1(A)time_M2(A)
     println("----------")
     A = reshape(A, 10^(i+1), n*10^(m-i-1))println(10^(i+1), 'x', n*10^(m-i-1))
     time M1(A)time M2(A)
     println("----------")
     end
end
```
#### 3×10000

———-

———-

———-

496.231 ms (6 allocations: 763.40 MiB) 115.500 μs (5 allocations: 468.97 KiB)

#### ———- 10×3000 31.927 ms (6 allocations: 69.12 MiB) 104.500 μs (5 allocations: 469.72 KiB)

```
30×1000
2.847 ms (6 allocations: 8.09 MiB)
133.600 μs (5 allocations: 476.03 KiB)
```

```
100×300
```
389.100 μs (6 allocations: 1.14 MiB) 200.900 μs (6 allocations: 547.02 KiB)

```
κλπ.
```
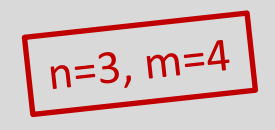

# Εκτέλεση για n = 5 και m = 4

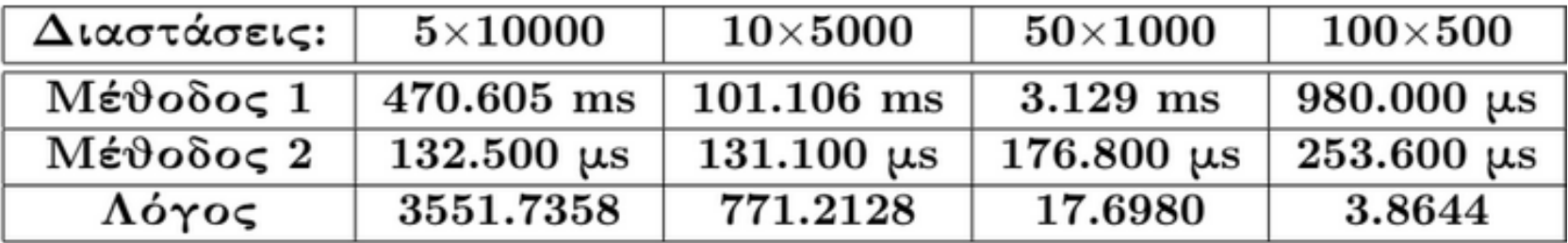

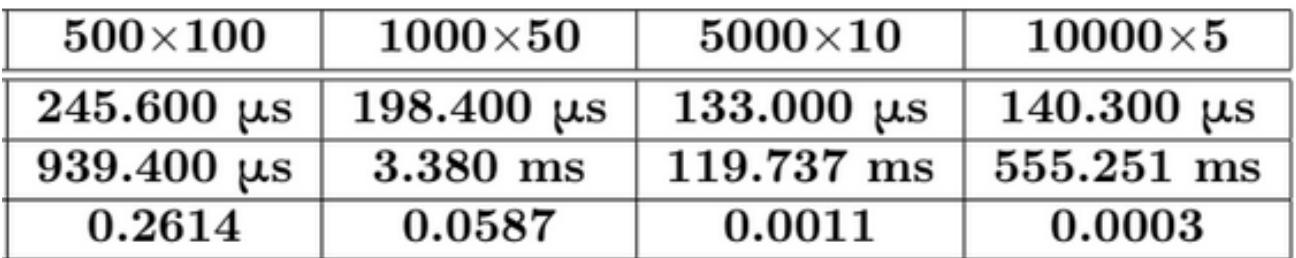

# Τύπος των εγγραφών

```
function P_1(n, m, F=Float64)s = n*10<sup>^</sup>mA = [f(i) for i in range(-s/2+1, s/2)]
for i = 0: m-1
     A = reshape(A, n*10^i, 10^i(m-i))println(n*10^i, 'x', 10^(m-i))
     time_M1(A)
     time_M2(A)
     println("----------")
     A = reshape(A, 10^(i+1), n*10^(m-i-1))println(10^(i+1), 'x', n*10^(m-i-1))
     time M1(A)
     time_M2(A)
     println("----------")
     end
end
```
# Τύπος των εγγραφών

```
function P_1(n, m, f=Float64)s = n*10<sup>^</sup>mA = [f(i) for i in range(-s/2+1, s/2)]
for i = 0: m-1
     A = reshape(A, n*10^i, 10^i(m-i))println(n*10^i, 'x', 10^(m-i))
     time M1(A)time_M2(A)
     println("----------")
     A = reshape(A, 10^(i+1), n*10^(m-i-1))println(10^(i+1), 'x', n*10^(m-i-1))
     time M1(A)
     time_M2(A)
     println("----------")
     end
end
```
 $f =$ 

Float16

Float32

Float64

Int16

Int32

Int64

## Πίνακες με πολλές γραμμές ή πολλές στήλες

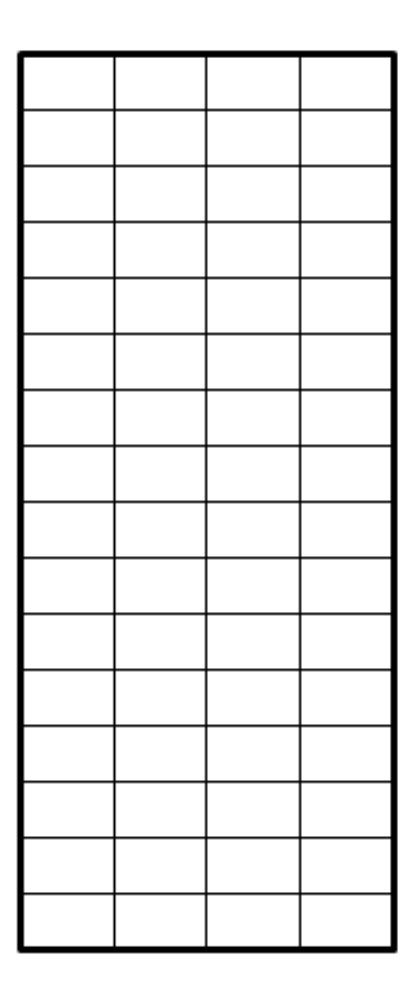

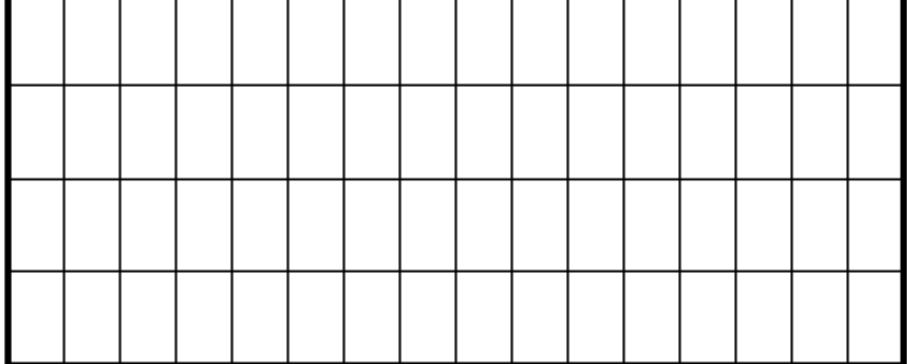

# Εκτέλεση για πίνακες με πολλές γραμμές ή πολλές στήλες

• Πίνακες τύπου Big Data:

(παρουσιάζονται οι χρόνοι της Μεθόδου 1 μόνο)

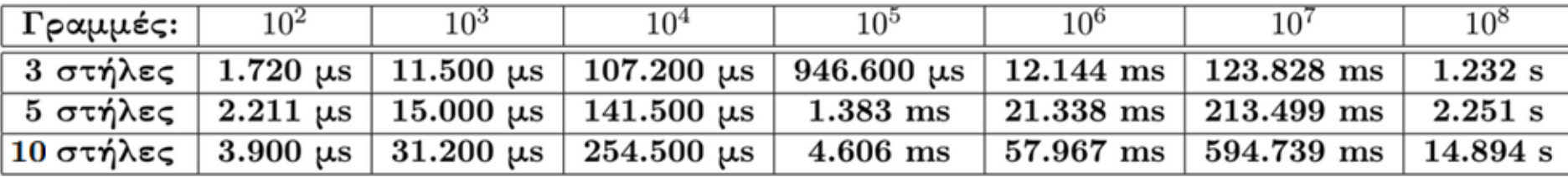

• Πίνακες τύπου High Dimensional Data:

(παρουσιάζονται οι χρόνοι της Μεθόδου 2 μόνο)

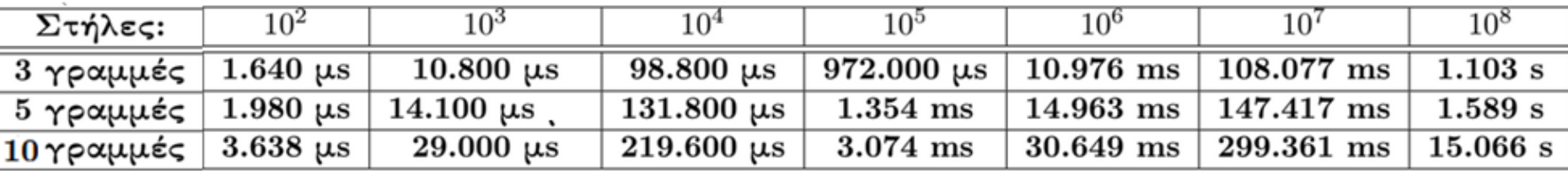

### ΜΕΡΟΣ 2

#### Σύγκριση της Julia με την Python

### Υλοποίηση των μεθόδων σε Python

def Method1(A):

 $B = (A.T^*A)^*A.T$ 

return B

def Method2(A):  $B = A.T^*(A^*A.T)$ return B

### Υλοποίηση των μεθόδων σε Python

def Method1(A):  $B = (A.T^*A)^*A.T$ 

return B

def Method2(A):  $B = A.T^*(A^*A.T)$ return B

 $\frac{1}{2}$  import numpy numpy.mat(*διδιάστατη\_λίστα*) numpy.array(*διδιάστατη\_λίστα)*

### Υλοποίηση των μεθόδων σε Python

 $=$  toc - tic

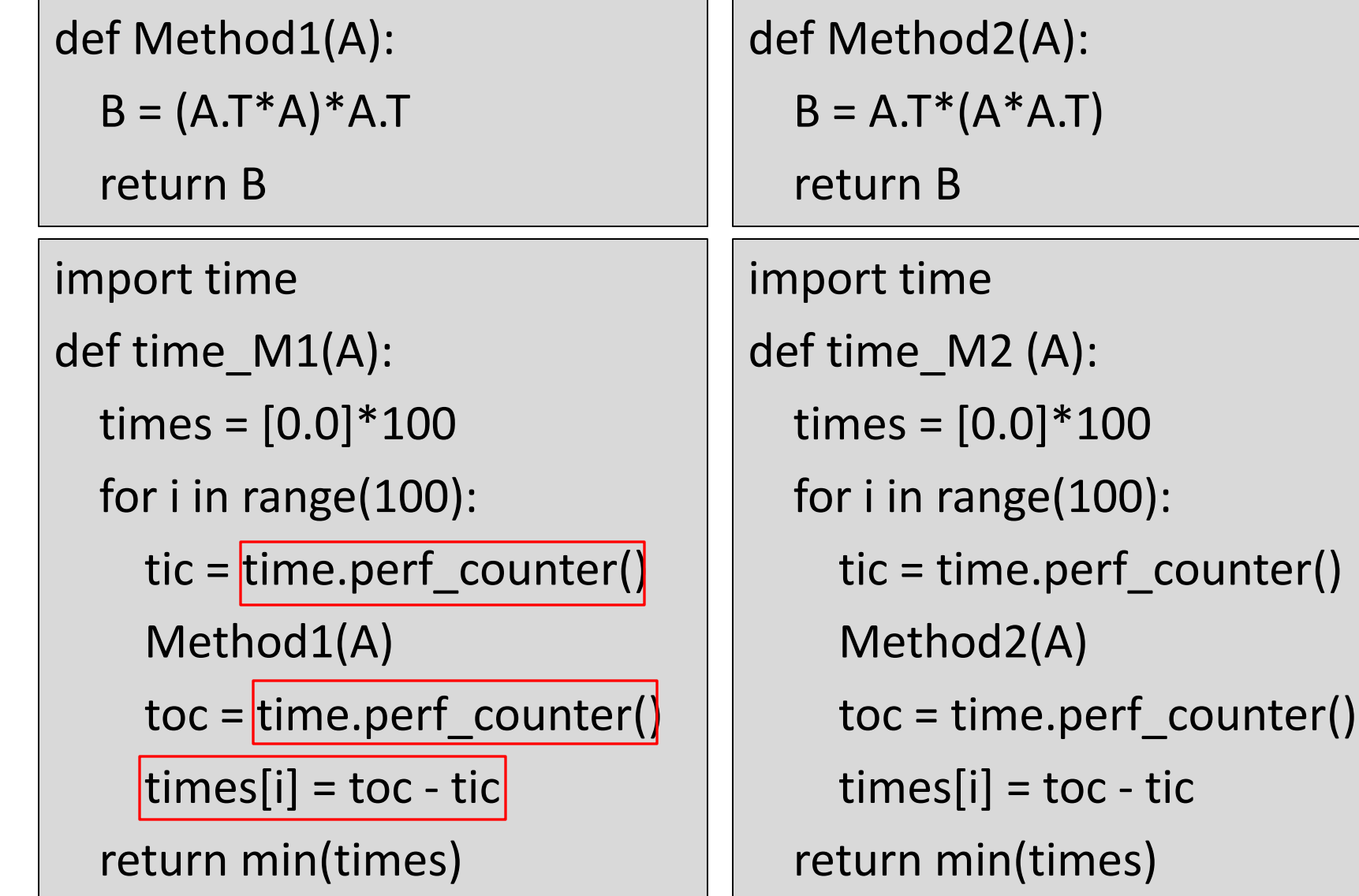

## Σύγκριση για διάφορα σχήματα του πίνακα Α

• Χρόνοι Python:

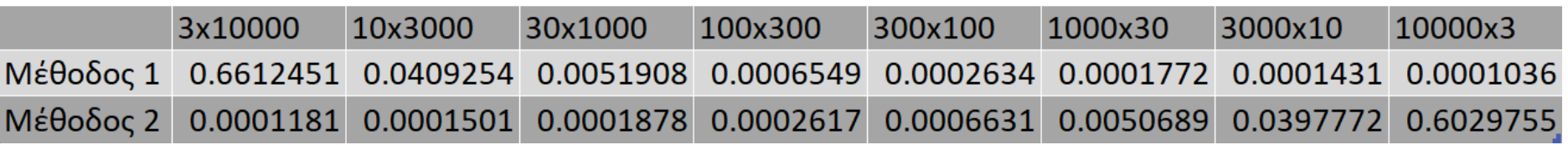

#### • Λόγοι Python/Julia:

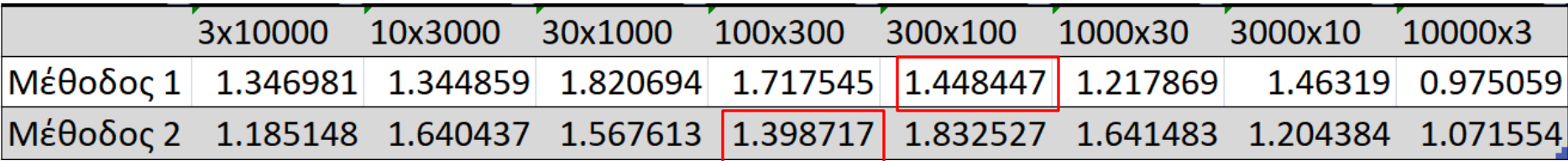

# Σύγκριση για τετραγωνικούς πίνακες

• Χρόνοι Python:

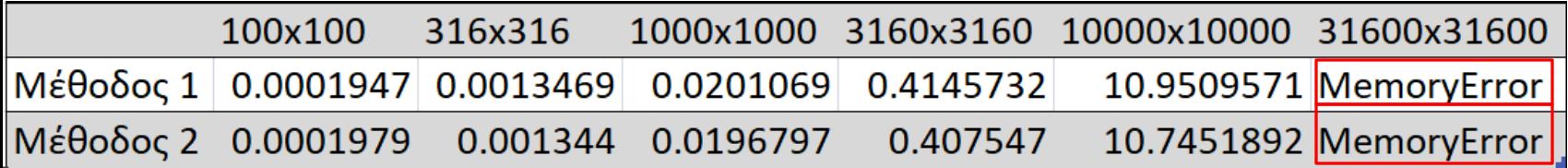

• Λόγοι Python/Julia:

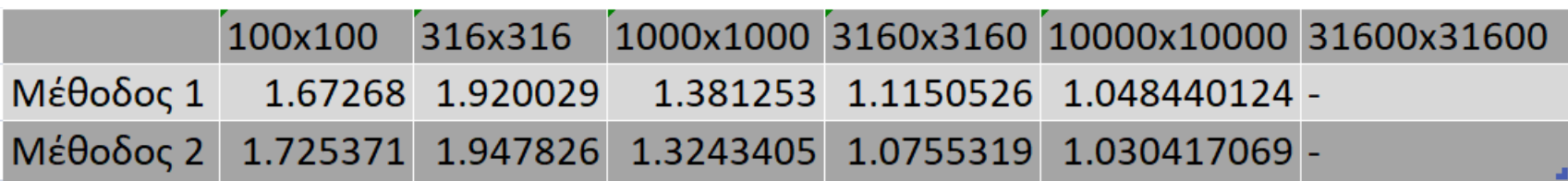

# Σύγκριση για πίνακες τύπου Big Data

#### • Χρόνοι Μεθόδου 1 στην Python:

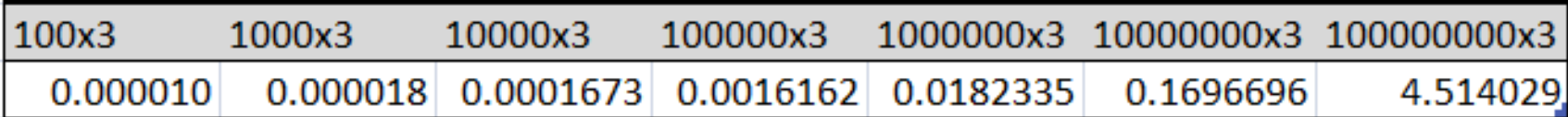

#### • Λόγοι Python/Julia (v2):

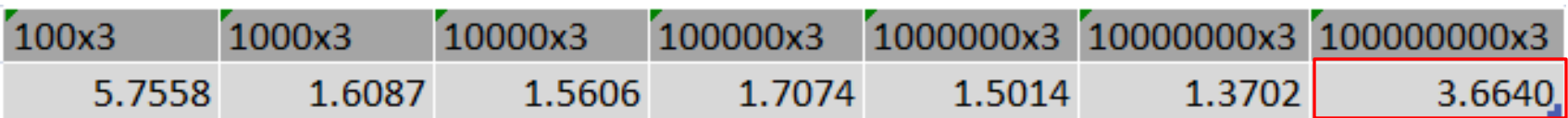

## Σύγκριση για πίνακες τύπου High Dimensional Data

• Χρόνοι Μεθόδου 2 στην Python:

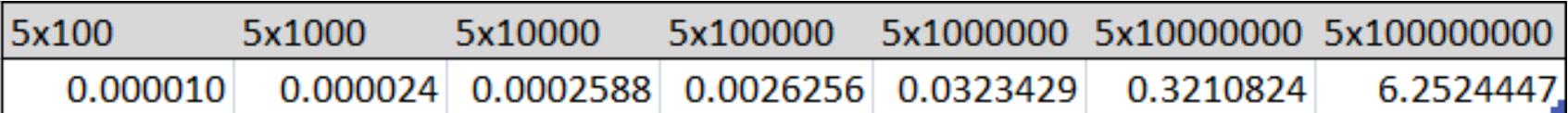

#### • Λόγοι Python/Julia:

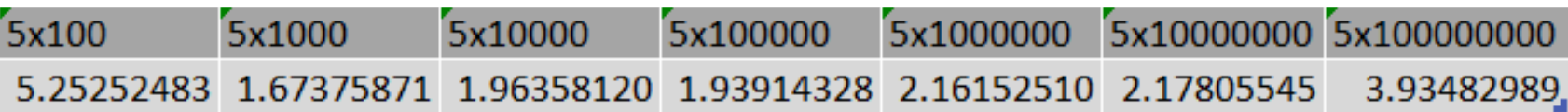

# Συμπέρασμα

#### **Julia:**

- + Πιο γρήγορη
- + Απλή σύνταξη για τη δημιουργία πινάκων
- + Απλή σύνταξη για τη δημιουργία λίστας (με for)
- − Χρήση end στο τέλος βρόχων και συναρτήσεων
- + Άμεση πρόσβαση σε απλά εργαλεία για τη βελτιστοποίηση του κώδικα
- + Διευκόλυνση ακριβούς προσδιορισμού του τύπου των δεδομένων (Float32, Float64 κλπ.)

#### **Python:**

- − Πιο αργή
- − Κλήση συνάρτησης της βιβλιοθήκης numpy για τη δημιουργία πίνακα
- + Απλή σύνταξη για τη δημιουργία λίστας (με for)
- + Χρήση εσοχών για βρόχους και συναρτήσεις
- − Τα εργαλεία μέτρησης του απαιτούμενου χρόνου και της μνήμης είναι διασκορπισμένα σε διάφορες βιβλιοθήκες
- − Χρήση πιο ασαφών τύπων δεδομένων (π.χ. float)